## **PLANIFICACIÓ 2n TRIMESTRE**

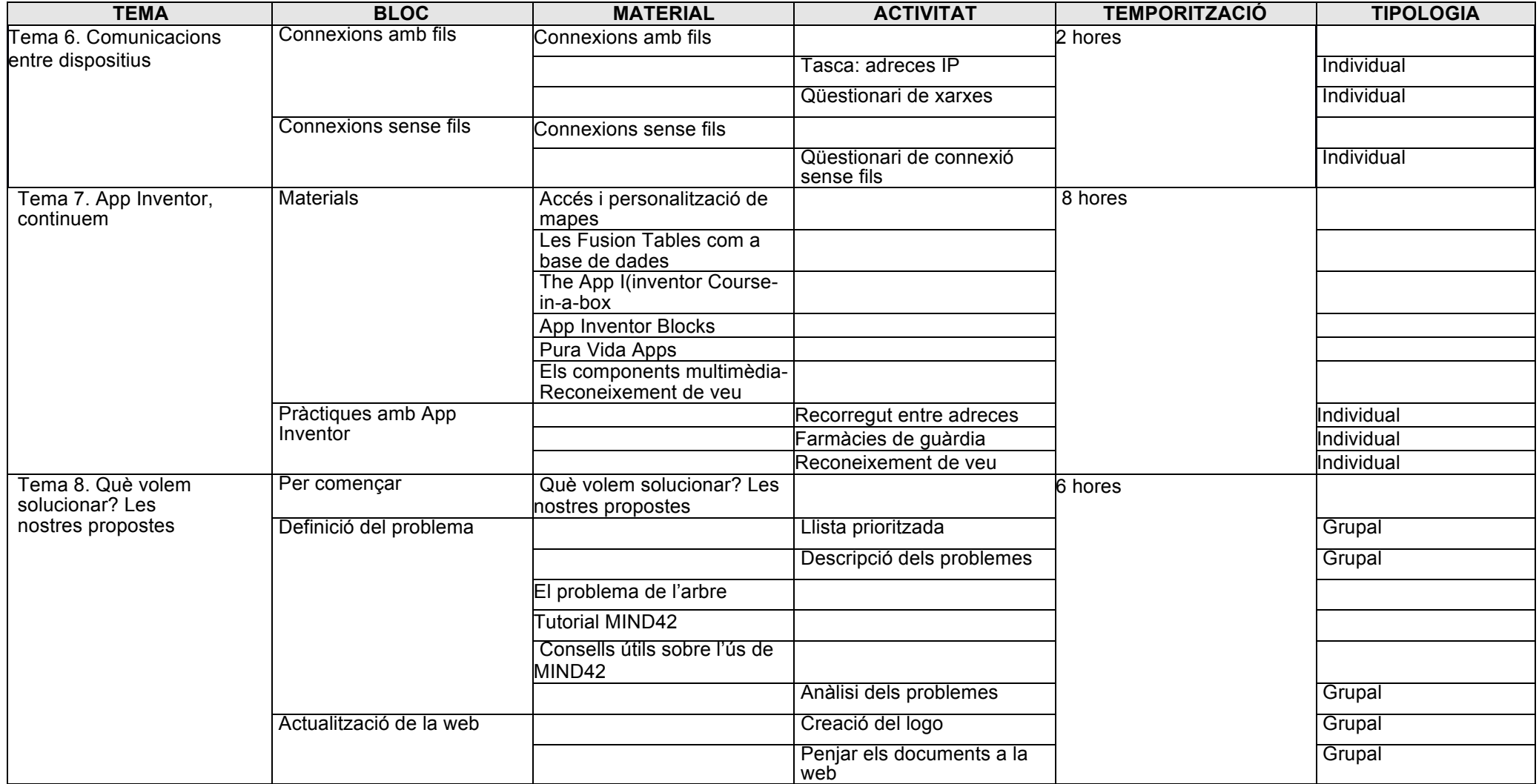

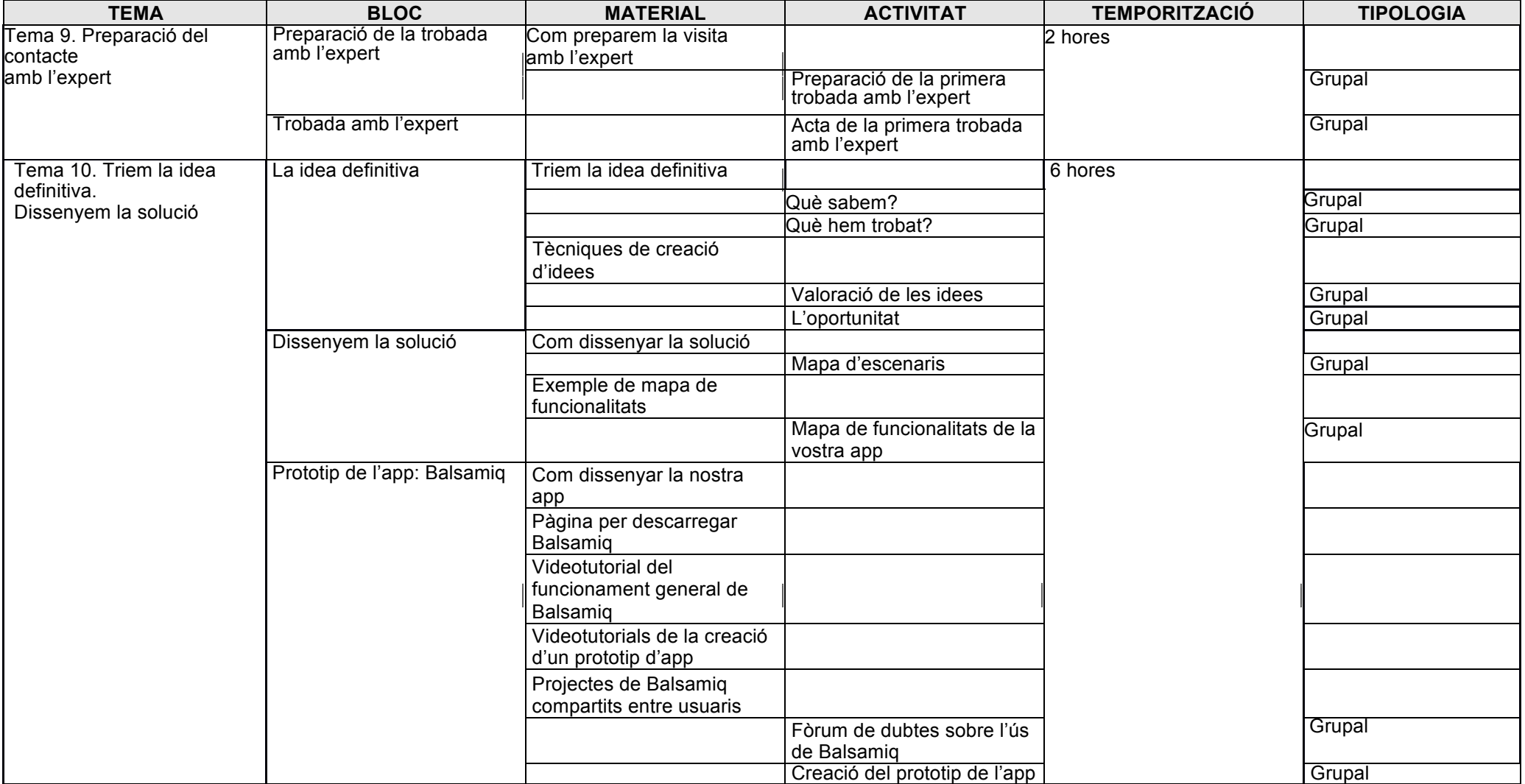